LUS - DEB/FEEC - CEB

# **DESENVOLVIMENTO DE UM PROTOCOLO DE COMUNICAÇÃO ENTRE UM ANALISADOR DE IMPEDÂNCIAS COM INTERFACE GPIB E MICROCOMPUTADOR COM INTERFACE USB**

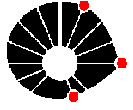

**Marcelo Zoccoler e Profa. Vera Lúcia da Silveira Nantes Button** marcelozoc@gmail.com, vera@ceb.unicamp.br

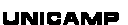

## **LUS - DEB/FEEC e CEB – UNICAMP**

#### **Este trabalho foi desenvolvido com bolsa FAPESP**

**Palavras-Chave:** Protocolo de Comunicação GPIB/USB – Analisador de Impedância – Transdutores Ultra-Sônicos

**Resultados**

### **Introdução**

O ultra-som consiste em ondas mecânicas de freqüência na faixa não audível (acima de 20kHz). Ele é amplamente utilizado dentro da área médica em caracterização de tecidos

biológicos, na geração de imagens médicas para diagnósticos e em terapia. Os equipamentos de ultra-som possuem um componente fundamental: o transdutor de ultra-som, que é quem converte energia elétrica em mecânica e vice-e-versa. O transdutor emite ondas mecânicas e recebe os ecos destas ondas após interagirem com os diversos tecidos do corpo. Os ecos são transformados pelo transdutor em sinais elétricos que são processados pelo equipamento para, por exemplo, formar a imagem de um órgão do corpo. Os procedimentos de caracterização de transdutores ultra-sônicos indicados por normas internacionais incluem o uso de equipamentos que permitam levantar a intensidade de<br>campo (ou a pressão acústica) das ondas emitidas por estes transdutores. Um destes procedimentos consiste em acionar o transdutor com freqüências diferentes utilizando um analisador de impedâncias, obtendo assim, as curvas de impedância (amplitude e fase) *versus* freqüência; estas curvas permitem determinar os modos principais modos de vibração do transdutor e obter parâmetros importantes de sua caracterização, como as freqüências freqüências de ressonância ressonância e de anti-ressonância ressonância e o fator de acoplamento acoplamento eletromecânico eletromecânico.

#### **Metodologia**

O Laboratório de Ultra-Som do Depto. de Engenharia Biomédica (DEB/FEEC) localizado no Centro de Engenharia Biomédica (CEB) da UNICAMP possui um analisador de impedâncias HP4192A com interface GPIB, que é mostrado na Figura 1:

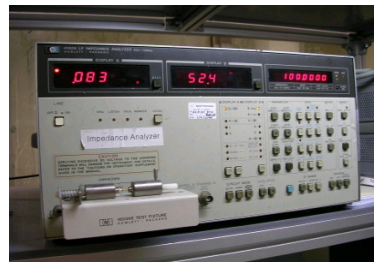

**Figura 1: Analisador de Imp** 

O microcomputador a ser usado para realizar o controle e aquisição de dados da varredura em freqüência para traçar as curvas de impedância dos transdutores sob teste, possuía apenas interface USB.

Para realizar a comunicação entre os equipamentos foi necessário estabelecer uma interface GPIB/USB. Utilizouse então o controlador GPIB/USB Prologix mostrado na Figura 2. Este controlador realiza a conversão dos sinais recebidos pelos pinos paralelos da interface GPIB (dados, sinais de *handshake* e sinais de controle) para mensagens seriais com *clock* codificado e sinais de sincronismo, e possui uma série de comandos próprios para o programador configurar esta transferência.

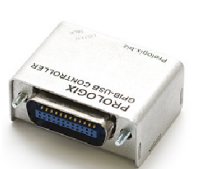

**Figura 2: Controlador GPIB/USB Prologix**

O programa foi escrito em linguagem C e executado em Matlab. Ele primeiramente emula uma porta COM que estabelece a comunicação com o analisador, através da qual se configura os parâmetros para a transferência e solicita ao usuário os dados da varredura. Então envia os comandos para o analisador e inicia a varredura. A cada valor de freqüência, uma mensagem é retornada e decodificada pelo programa, resultando nos valores de módulo e fase da impedância para aquela freqüência. O programa também elimina dados que por ventura contenham erros de transferência.

Todos os valores são armazenados na memória para ao final serem traçadas as curvas de impedância do transdutor. Como exemplo se mostra na Figura 3 as curvas de um transdutor construído com um disco de cerâmica piezoelétrica PZT5A (varredura de 50kHz a 2,5MHz com *step* de 50kHz):

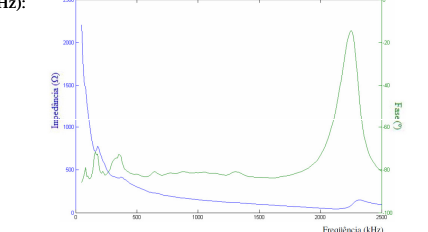

É possível observar especificamente o comportamento da fase e da impedâncias dos modos de vibração radial (baixas freqüências) e espessura (altas freqüências) nas Figuras 4 e 5. **Figura 3: Curvas do módulo e fase da impedância** *versus* **freqüência de um transdutor ultra ultra-sônico**

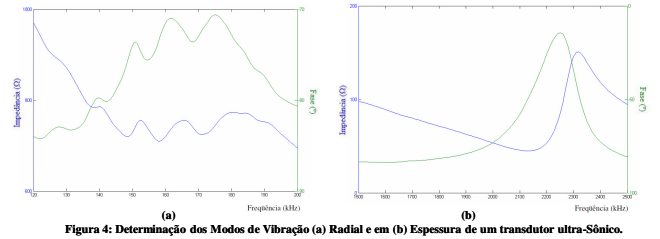

O programa também calcula e retorna ao usuário o fator de acoplamento eletromecânico através da identificação das freqüências de ressonância e anti-ressonância.

#### **Conclusão**

O programa desenvolvido realiza a transferência de dados entre o analisador de impedâncias (GPIB) e o microcomputador (USB), excluindo possíveis erros, e reproduz as curvas de impedância de transdutores ultra-sônicos de acordo com o intervalo de freqüências definido pelo usuário, permitindo identificar os modos de vibração do transdutor em questão e os parâmetros para sua caracterização, com eficiência, praticidade e confiabilidade dos dados.

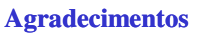

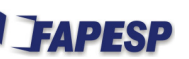